# **Sommario**

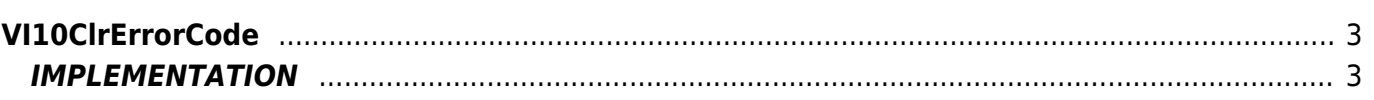

# <span id="page-2-0"></span>**VI10ClrErrorCode**

**V =** Vector

**I =** Image

Function that is used to manage the Vector Image feature (object that resides on some Qpaint versions).

The VI10ClrErrorCode function used to reset any errors generated by the design process. This errors can be identified by using the VI10GetErrorCode function.

# <span id="page-2-1"></span>**IMPLEMENTATION**

## **VI10ClrErrorCode (awBuffer)**

Parameters:

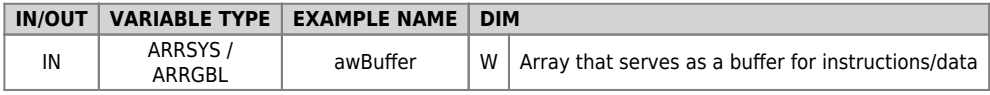

### **Example**

TASK\_00

```
MAIN:
VI10DrawBuffer(awBuffer ) ;Draws the contents of the Buffer
VI10WaitBufferReadyUsingEND( awBuffer ) ;Awaits the conclusion of the drawing
VI10GetErrorCode( awBuffer, gwError ) ; Check if there are errors
IF (gwError GE 1) AND (gwError LE 3)
 VI10ClrErrorCode (awBuffer) ;Resets all errors
 JUMP ERROR
ENDIF
```
### **Note**

Documento generato automaticamente da **Qem Wiki** -<https://wiki.qem.it/> Il contenuto wiki è costantemente aggiornato dal team di sviluppo, è quindi possibile che la versione online contenga informazioni più recenti di questo documento.